## Факультет компьютерных технологий и прикладной математики Кафедра вычислительных технологий 02.03.02

## Паттерны программирования Лабораторная работа № 1. Введение

Каждое задание должно быть загружено на личный git-репозиторий отдельным коммитом. Лабораторная работа выполняется в одной папке. Защита работы возможна на любой лабораторной работе от 1 до 16. Каждое из 4 заданий проверяется отдельно с учетом вопросов преподавателя. Задание засчитывается отдельно, лабораторная работа зачтена в случае выполения всех 6 заданий.

Если часть задач выполнена в один коммит, работа не проверяется. Если все коммиты сделаны в один час, работа не проверяется.

Часть заданий выполняется по вариантам.

Задание 1. Знакомство с Ruby

Задачи

1. Установить компилятор и текстовый редактор. Реализовать и вызвать Hello World c комментарием. (ну как всегда)

2. Принять имя пользователя как аргумент программы. Поздороваться с пользователем с использованием форматирования строки. Спросить какой язык у пользователя любимый, в случае, если это ruby, ответить что пользователь подлиза, иначе обязательно ответить, что скоро будет ruby и поставить различные комментарии для нескольких языков.

3.Продолжение предыдущего задания. Попросить пользователя ввести команду языка ruby. И команду OC. Выполнить команду руби и команду операционной системы.

Вопросы

1. Что такое аргумент программы? Для чего он может быть полезен?

2. Как перейти в irb режим? Продемонстрировать.

3. Как получить методы класса и методы объекта? В чем разница? Покажите на примере.

4. Описать 5 методов объекта класса строка.

5. Расскажите, что такое форматирование строки? Приведите пример.

6. Покажите 4 способа реализации условного оператора в ruby.  $\vert = \vert$ 

7. Как выполнить команду языка, хранящуюся в строке?  $\boxed{=}$ 

8. Как выполнить команду ОС, хранящуюся в строке?  $\boxed{=}$ 

Задание 2. Алгоритмы работы с числами и циклы

Задачи

«Работа с числами». Составить 3 метода для работы с цифрами или делителей числа на основании варианта. Каждый метод отдельный коммит.

Вариант № 1.

Метод 1. Найти сумму простых делителей числа.

Метод 2. Найти количество нечетных цифр числа, больших 3.

Метод 3. Найти произведение таких делителей числа, сумма цифр которых меньше, чем сумма цифр исходного числа.

Вариант № 2.

Метод 1. Найти количество чисел, взаимно простых с заданным.

Метод 2. Найти сумму цифр числа, делящихся на 3.

Метод 3. Найти делитель числа, являющийся взаимно простым с наибольшим количеством цифр данного числа.

Вариант № 3.

Метод 1. Найти максимальный простой делитель числа.

Метод 2. Найти произведение цифр числа, не делящихся на 5.

Метод 3. Найти НОД максимального нечетного непростого делителя числа и произведения цифр данного числа.

Вариант № 4.

Метод 1. Найти количество четных чисел, не взаимно простых с данным

Метод 2. Найти максимальную цифры числа, не делящуюся на 3.

Метод 3. Найти произведение максимального числа, не взаимно простого с данным, не делящегося на наименьший делитель исходно числа, и суммы цифр числа, меньших 5.

Вариант № 5.

Метод 1. Найти количество делителей числа, не делящихся на 3.

Метод 2. Найти минимальную нечетную цифру числа.

Метод 3. Найти сумму всех делителей числа, взаимно простых с суммой цифр числа и не взаимно простых с произведением цифр числа. Вариант № 6.

Метод 1. Найти сумму непростых делителей числа.

Метод 2. Найти количество цифр числа, меньших 3.

Метод 3. Найти количество чисел, не являющихся делителями исходного числа, не взамнопростых с ним и взаимно простых с суммой простых цифр этого числа.

Вариант № 7.

Метод 1. Найти сумму простых делителей числа.

Метод 2. Найти количество нечетных цифр числа, больших 3.

Метод 3. Найти произведение таких делителей числа, сумма цифр которых меньше, чем сумма цифр исходного числа.

Вариант № 8.

Метод 1. Найти количество чисел, взаимно простых с заданным.

Метод 2. Найти сумму цифр числа, делящихся на 3.

Метод 3. Найти делитель числа, являющийся взаимно простым с наибольшим количеством цифр данного числа.

Вариант № 9.

Метод 1. Найти максимальный простой делитель числа.

Метод 2. Найти произведение цифр числа, не делящихся на 5.

Метод 3. Найти НОД максимального нечетного непростого делителя числа и прозведения цифр данного числа.

Вариант № 10.

Метод 1. Найти количество четных чисел, не взаимно простых с данным

Метод 2. Найти максимальную цифры числа, не делящуюся на 3.

Метод 3. Найти произведение максимального числа, не взаимно простого с данным, не делящегося на наименьший делитель исходно числа, и суммы цифр числа, меньших 5.

Вариант № 11.

Метод 1. Найти количество делителей числа, не делящихся на 3.

Метод 2. Найти минимальную нечетную цифру числа.

Метод 3. Найти сумму всех делителей числа, взаимно простых с суммой цифр числа и не взаимно простых с произведением цифр числа. Вариант № 12.

Метод 1. Найти сумму непростых делителей числа.

Метод 2. Найти количество цифр числа, меньших 3.

Метод 3. Найти количество чисел, не являющихся делителями исходного числа, не взамно простых с ним и взаимно простых с суммой простых цифр этого числа.

Вопросы.

1. Как описывать и вызывать функции в ruby? Что будет возвращать описываемая Вами функция по умолчанию? Почему это возможно?

Задание 3. Массивы.

Задачи.

1. Написать методы, которые находят минимальный, элементы, номер первого положительного элемента. Каждая операция в отдельном методе. Решить задачу с помощью циклов(for и while).

2. Написать программу, которая принимает как аргумент два значения. Первое значение говорит, какой из методов задачи 1 выполнить, второй говорит о том, откуда читать список аргументом должен быть написан адрес файла. Далее необходимо прочитать массив и выполнить метод.

Вопросы.

1. Опишите класс Array, основные методы объекта класса, описать их принадлежность – модули или суперклассы.

2. Опишите известные Вам способы задать массив.

3. Приведите 5 способов добавить элемент в Массив.

4. Опишите особенности работы с индексами в массиве на ruby.

Задание 4. Методы, принимающие блок как аргумент

Задачи.

Решить предложенные задачи по вариантам. Задание в отдельную программу. Каждая задача отдельный метод БЕЗ ИСПОЛЬЗОВАНИЯ ЦИКЛОВ. Реализовать выбор пользователя какую задачу решать. Чтение из файла или с клавиатуры. Каждый метод отдельный коммит. Итоговая задача – отдельный коммит.

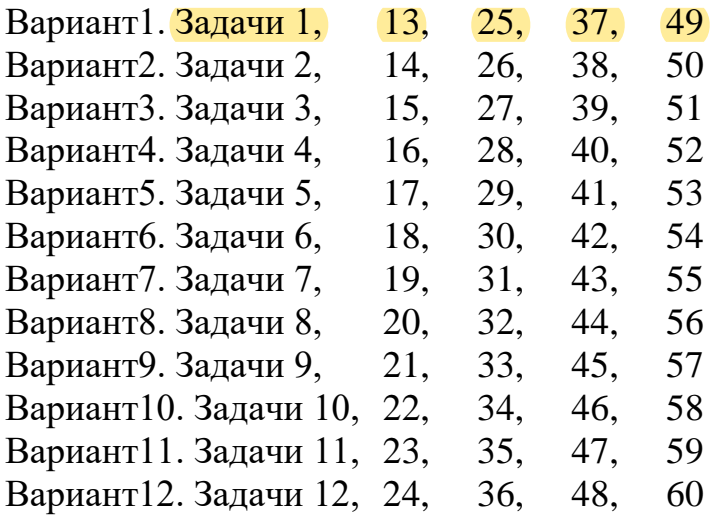

1.1 Дан целочисленный массив. Необходимо найти количество элементов, расположенных после последнего максимального.

1.2 Дан целочисленный массив. Необходимо найти индекс минимального элемента.

1.3 Дан целочисленный массив и натуральный индекс (число, меньшее размера массива). Необходимо определить является ли элемент по указанному индексу глобальным максимумом.

1.4 Дан целочисленный массив. Вывести индексы массива в том порядке, в котором соответствующие им элементы образуют убывающую последовательность.

1.5 Дан целочисленный массив и натуральный индекс (число, меньшее размера массива). Необходимо определить является ли элемент по указанному индексу глобальным минимумом.

1.6 Дан целочисленный массив. Необходимо осуществить циклический сдвиг элементов массива влево на три позиции.

1.7 Дан целочисленный массив. Необходимо осуществить циклический сдвиг элементов массива вправо на две позиции.

1.8 Дан целочисленный массив. Необходимо найти индексы двух наименьших элементов массива.

1.9 Дан целочисленный массив. Необходимо найти элементы, расположенные перед последним минимальным.

1.10 Даны два массива. Необходимо найти количество совпадающих по значению элементов.

1.11 Дан целочисленный массив, в котором лишь один элемент отличается от остальных. Необходимо найти значение этого элемента.

1.12 Дан целочисленный массив. Необходимо переставить в обратном порядке элементы массива, расположенные между его минимальным и максимальным элементами.

1.13 Дан целочисленный массив. Необходимо разместить элементы, расположенные до минимального, в конце массива.

1.14 Дан целочисленный массив и интервал a..b. Необходимо найти количество элементов в этом интервале.

1.15 Дан целочисленный массив и натуральный индекс (число, меньшее размера массива). Необходимо определить является ли элемент по указанному индексу локальным минимумом.

1.16 Дан целочисленный массив. Необходимо найти элементы, расположенные между первым и вторым максимальным.

1.17 Дан целочисленный массив. Необходимо поменять местами минимальный и максимальный элементы массива.

1.18 Дан целочисленный массив. Необходимо найти элементы, расположенные перед первым минимальным.

1.19 Дан целочисленный массив. Необходимо осуществить циклический сдвиг элементов массива вправо на одну позицию.

1.20 Дан целочисленный массив. Необходимо найти все пропущенные числа.

1.21 Дан целочисленный массив. Необходимо найти элементы, расположенные после первого максимального.

1.22 Дан целочисленный массив и интервал a..b. Необходимо найти количество минимальных элементов в этом интервале.

1.23 Дан целочисленный массив. Необходимо найти два наименьших элемента.

1.24 Дан целочисленный массив. Необходимо найти два наибольших элемента.

1.25 Дан целочисленный массив и интервал a..b. Необходимо найти максимальный из элементов в этом интервале.

1.26 Дан целочисленный массив. Необходимо найти количество элементов между первым и последним минимальным.

1.27 Дан целочисленный массив. Необходимо осуществить циклический сдвиг элементов массива влево на одну позицию.

1.28 Дан целочисленный массив. Необходимо найти элементы, расположенные между первым и последним максимальным.

1.29 Дан целочисленный массив и интервал a..b. Необходимо проверить наличие максимального элемента массива в этом интервале.

1.30 Дан целочисленный массив и натуральный индекс (число, меньшее размера массива). Необходимо определить является ли элемент по указанному индексу локальным максимумом.

1.31 Дан целочисленный массив. Найти количество чётных элементов.

1.32 Дан целочисленный массив. Найти количество его локальных максимумов.

1.33 Дан целочисленный массив. Проверить, чередуются ли в нем положительные и отрицательные числа.

1.34 Дан целочисленный массив и отрезок a..b. Необходимо найти элементы, значение которых принадлежит этому отрезку.

1.35 Дано вещественное число R и массив вещественных чисел. Найти элемент массива, который наиболее близок к данному числу.

1.36 Дан целочисленный массив. Необходимо найти максимальный нечетный элемент.

1.37 Дан целочисленный массив. Вывести индексы элементов, которые меньше своего левого соседа, и количество таких чисел.

1.38 Дан целочисленный массив и отрезок a..b. Необходимо найти количество элементов, значение которых принадлежит этому отрезку.

1.39 Дан целочисленный массив. Необходимо вывести вначале его элементы с четными индексами, а затем - с нечетными.

1.40 Дан целочисленный массив. Необходимо найти минимальный четный элемент.

1.41 Дан целочисленный массив. Найти среднее арифметическое модулей его элементов.

1.42 Дан целочисленный массив. Найти все элементы, которые меньше среднего арифметического элементов массива.

1.43 Дан целочисленный массив. Необходимо найти количество минимальных элементов.

1.44 Дан массив чисел. Необходимо проверить, чередуются ли в нем целые и вещественные числа.

1.45 Дан целочисленный массив и интервал a..b. Необходимо найти сумму элементов, значение которых попадает в этот интервал.

1.46 Дан целочисленный массив. Необходимо вывести вначале его положительные элементы, а затем - отрицательные.

- 1.47. Для введенного списка положительных чисел построить список всех положительных делителей элементов списка без повторений.
- 1.48. Для введенного списка построить список с номерами элемента, который повторяется наибольшее число раз.
- 1.49. Для введенного списка положительных чисел построить список всех положительных простых делителей элементов списка без повторений.

1.50. Для двух введенных списков L1 и L2 построить новый список, состоящий из элементов, встречающихся только в одном из этих списков и не повторяющихся в них.

1.51. Для введенного списка построить два списка L1 и L2, где элементы L1 это неповторяющиеся элементы исходного списка, а элемент списка L2 с номером i показывает, сколько раз элемент списка L1 с таким номером повторяется в исходном.

1.52. Для введенного числа построить список всех его простых делителей, причем если введенное число делится на простое число *p* в степени α, то в итоговом списке число  $p$  должно повторятся  $\alpha$  раз. Результирующий список должен быть упорядочен по возрастанию.

1.53. Для введенного списка построить новый с элементами, большими, чем среднее арифметическое списка, но меньшими, чем его максимальное значение.

1.54. Для введенного списка построить список из элементов, встречающихся в исходном более трех раз.

1.55. Для введенного списка построить новый список, который получен из начального упорядочиванием по количеству встречаемости элемента, То есть из списка [5,6,2,2,3,3,3,5,5,5] необходимо получить список [5,5,5,5,3,3,3,2,2,6].

1.56. Для введенного списка посчитать среднее арифметическое непростых элементов, которые больше, чем среднее арифметическое простых.

1.57 Для введенного списка найти количество таких элементов, которые больше, чем сумма всех предыдущих.

1.58 Для введенного списка вывести количество элементов, которые могут быть получены как сумма двух любых других элементов списка.

1.59. Дан список. Построить новый список из квадратов неотрицательных чисел, меньших 100 и встречающихся в массиве больше 2 раз.

1.60. Дан список. Построить массив из элементов, делящихся на свой номер и встречающихся в исходном массиве 1 раз.

Вопросы.

1. Описать принцип работы метода, принимающего блок, как параметр, привести примеры, написать тривиальный пример такого метода.

2. Описать принцип работы аккумуляторных методов, привести примеры.

3. Опишите, как связаны все методы с функциональным интерфейсом в ruby и на каком методе построены.

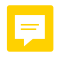